## **VUFVJM**

## Pró-Reitoria de Graduação

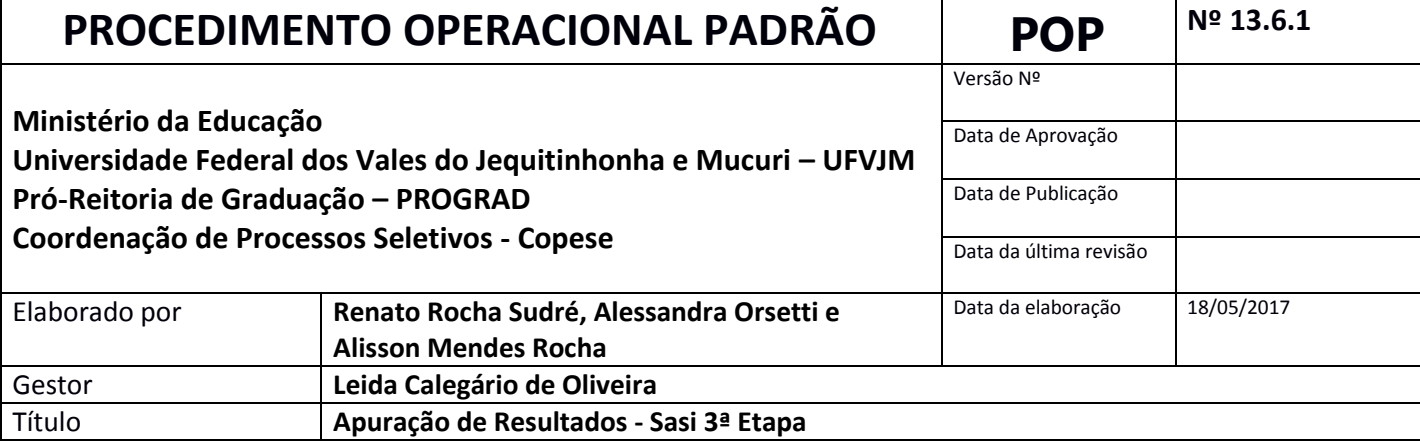

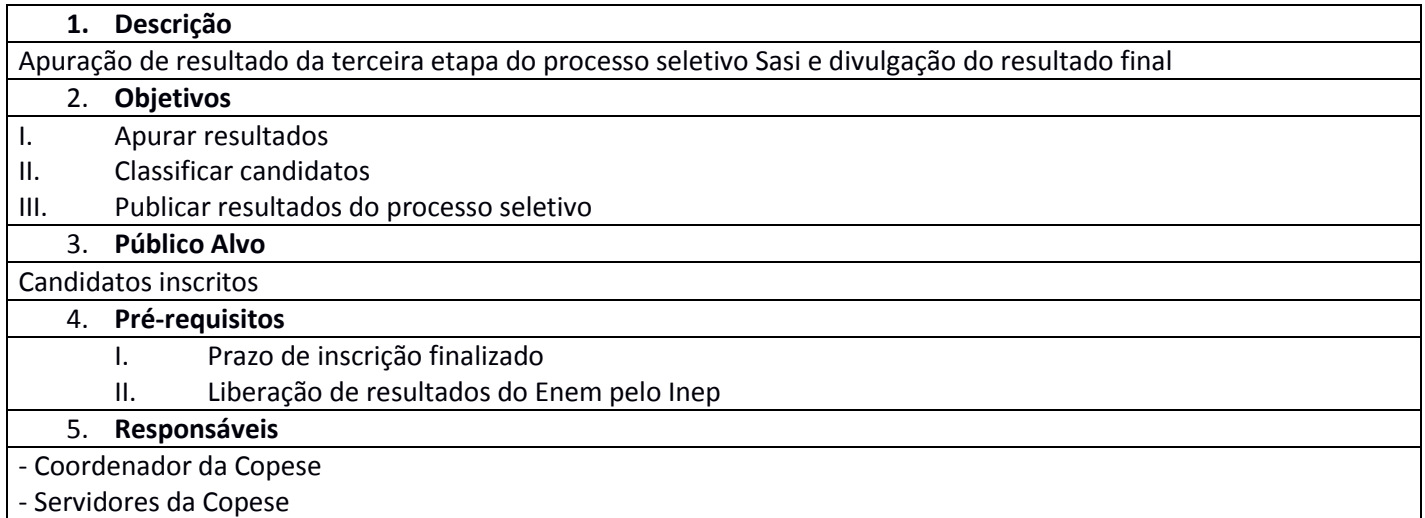

**6. Atividades**

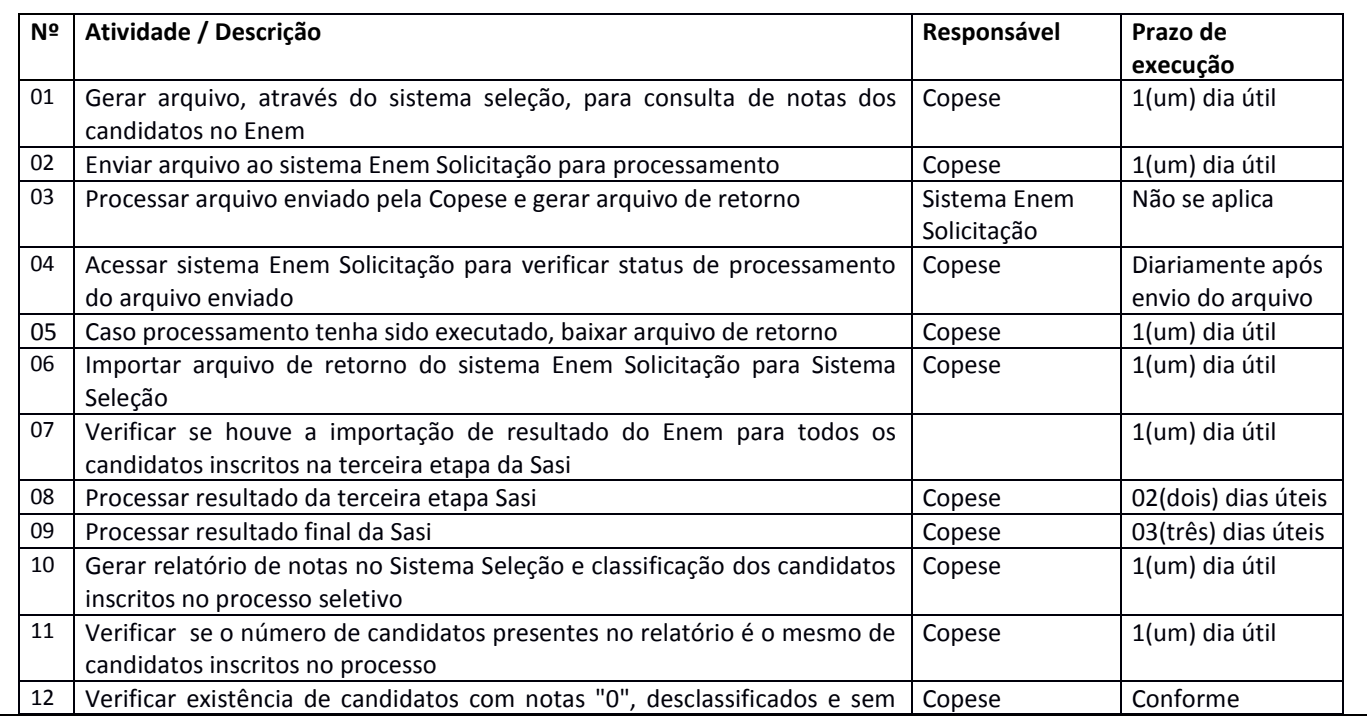

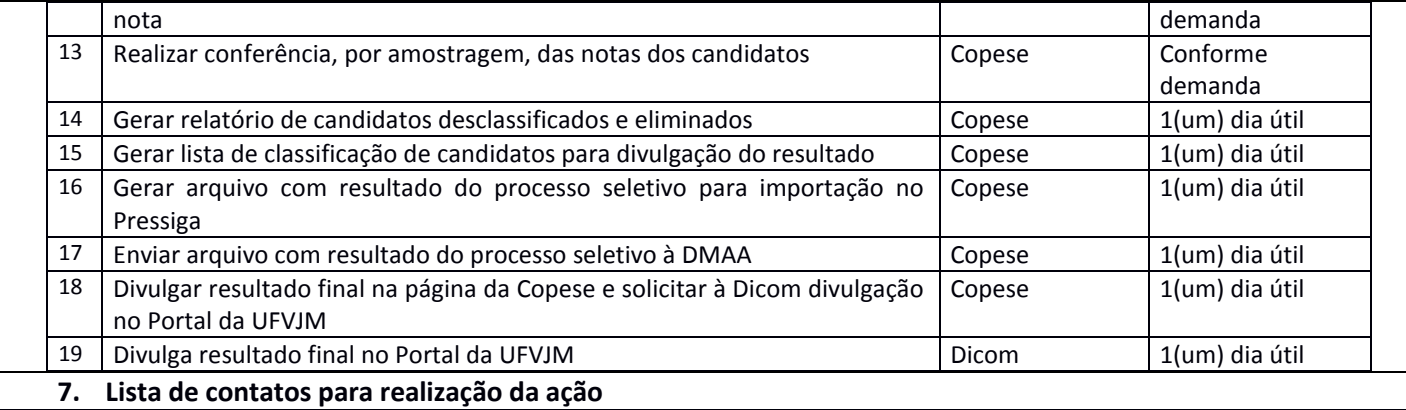

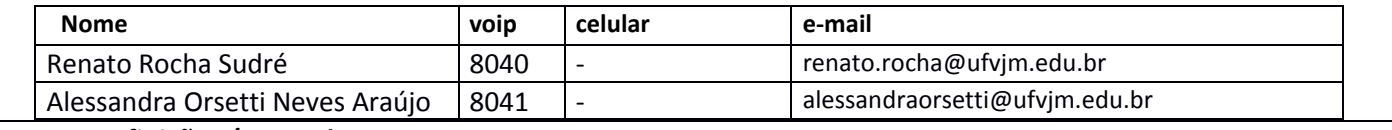

## **8. Definições / Legenda**

Sistema Seleção - Sistema de inscrições e gerenciamento de processo seletivos da UFVJM Pressiga - Sistema de Gestão de Matrículas

DMAA - Divisão de Matrícula e Acompanhamento Acadêmico

Enem Solicitação - Sistema do INEP para consulta de notas

SASI - Seleção Seriada

## 9. **Material de suporte**

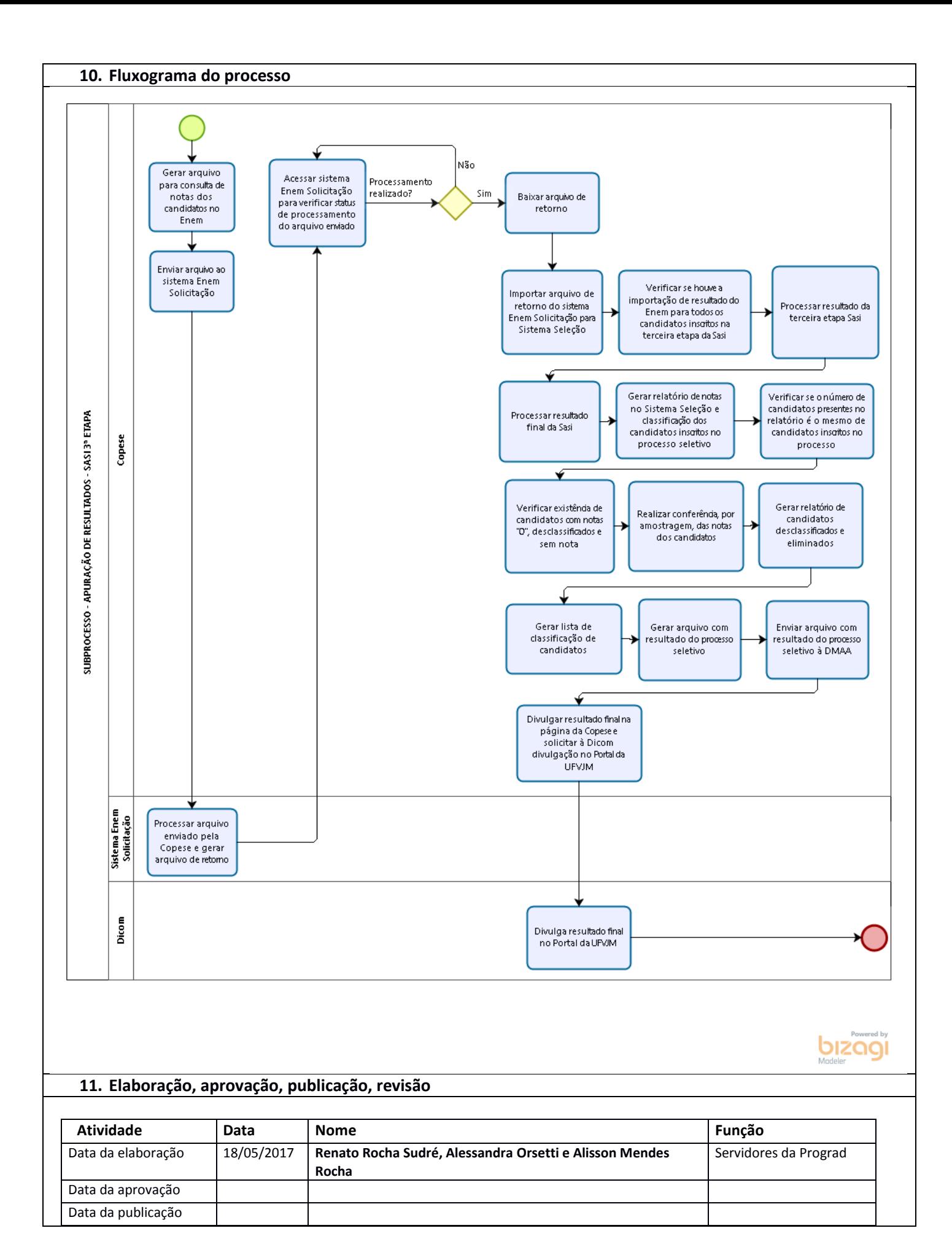

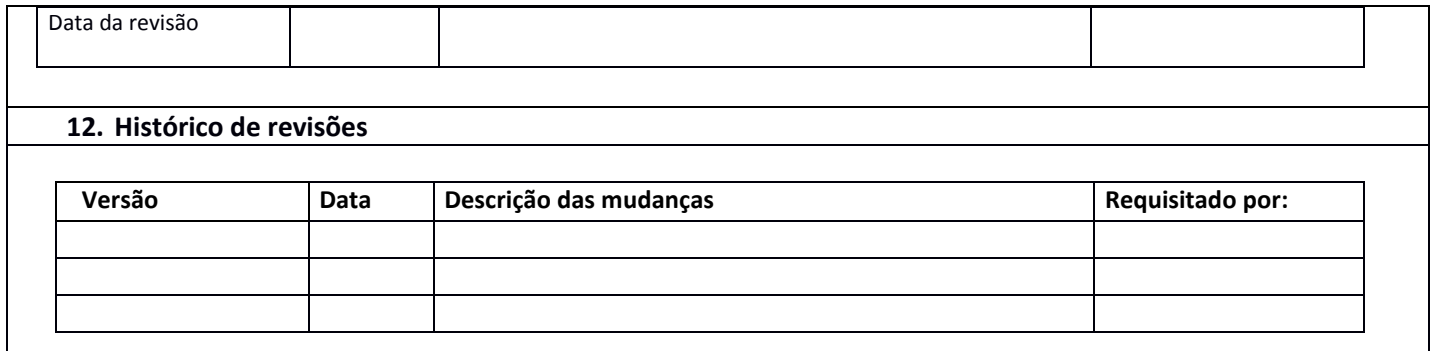